## **Digitrax Command Station Specification Sheet**

## DCS100 5 Amp DCC Command Station & Booster

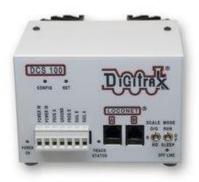

| Power Input AC               | Max: 20 RMS AC               |
|------------------------------|------------------------------|
|                              | Min: 12VAC                   |
| Power Input DC               | Max: 28V DC                  |
|                              | Min: 15V DC                  |
| Maximum Output Current       | 5 Amps                       |
| Locomotive Addresses         | 120                          |
| Throttle Capacity            | 120                          |
| Programming Track            | Yes, Separate                |
| Program read/write           | Yes                          |
| Stationary Decoder Addresses | 999                          |
| 2 & 4 Digit Addressing       | Yes, (address range 9999)    |
| Function Control             | 30 (F0Fwd, F0Rev and F1-F28) |
| Consisting                   | Yes, UniVersal or Advanced   |
| Speed Steps                  | 14,28,128                    |

| <b>Prod Date</b> | 01/27/1996 | Discontinued | 10/12/2016 | Replaced By | DCS210 |
|------------------|------------|--------------|------------|-------------|--------|
| MSRP             | US\$285.00 |              |            | SKU         |        |

| DCS Option Switch Table |                                                                                                    |   |  |  |
|-------------------------|----------------------------------------------------------------------------------------------------|---|--|--|
| Option<br>Switch #      | Effect on System operation when "Closed"                                                                                      |   |  |  |
| OpSw 01                 | Do Not Change                                                                                                    |   |  |  |
| OpSw 02                 | Do Not Change ("c" setting makes DCS100 a booster)                                                                            |   |  |  |
| OpSw 03                 | DCS100's booster is auto reversing                                                                                            | t |  |  |
| OpSw 04                 | Do Not Change                                                                                                    | t |  |  |
| OpSw 05                 | Command station master mode (We recommend this be changed to c)                                                               | t |  |  |
| OpSw 06                 | Do Not Change                                                                                                    |   |  |  |
| OpSw 07                 | Do Not Change                                                                                                    |   |  |  |
| OpSw 08                 | Do Not Change                                                                                                    |   |  |  |
| OpSw 09                 | Do Not Change                                                                                                    |   |  |  |
| OpSw 10                 | Do Not Change                                                                                                    | t |  |  |
| OpSw 11                 | Do Not Change                                                                                                    | t |  |  |
| OpSw 12                 | Do Not Change                                                                                                    |   |  |  |
| OpSw 13                 | Loco address purge time extended from 200 seconds to 600 seconds                                                              |   |  |  |
| OpSw 14                 | Loco address purging disabled                                                                                                 | t |  |  |
| OpSw 15                 | Purging will force a loco to 0 speed                                                                                          | t |  |  |
| OpSw 16                 | Do Not Change                                                                                                    | t |  |  |
| OpSw 17                 | Automatic advanced decoder assisted [FX] consists are disabled                                                                | t |  |  |
| OpSw 18                 | Extend DCS100 booster short circuit shutdown time from 1/8 <sup>th</sup> to ½ second                                          | t |  |  |
| OpSw 19                 | Do Not Change                                                                                                    | t |  |  |
| OpSw 20                 | Disable address 00 or analog stretching for conventional locos                                                                | t |  |  |
| OpSw 21                 | c=OPSW21-23 set the global system default type for "NEW" loco selections SW21/22/23 set as follows:<br>t-t-t=3: 128 step mode | t |  |  |
| OpSw 22                 | t-t-c=7: 128 step flode<br>c-t-t=2: 128 step FX mode                                                                          | t |  |  |
| OpSw 23                 | c-c-t=0: 28 step mode<br>t-c-c=5:                                                                                             | t |  |  |
| OpSw 24                 | Do Not Change                                                                                                    | t |  |  |
| OpSw 25                 | Disable aliasing                                                                                                    | t |  |  |
| OpSw 26                 | Enable routes                                                                                                    | t |  |  |
| OpSw 27                 | Disable normal switch commands, a.k.a. the "Bushby bit." Allows attached PC to handle switch control logic                    | t |  |  |
| OpSw 28                 | Disable DS54 interrogate commands at power on                                                                                 | t |  |  |

| OpSw 29  | Do Not Change                                                                                                    | t |
|----------|----------------------------------------------------------------------------------------------------|---|
| OpSw 30  | Do Not Change                                                                                                    | t |
| OpSw 31  | Meter route/switch output rate when not trinary                                                                                                    | t |
| OpSw 32  | Do Not Change                                                                                                    | t |
| OpSw 33  | Allows track power to restore to prior state at power on                                                                                                    | t |
| OpSw 34  | Allows track to power up to run state, if was run prior to power on                                                                                          | t |
| OpSw 35  | Do Not Change                                                                                                    | t |
| OpSw 36* | Clears all mobile decoder info & consists                                                                                                    | t |
| OpSw 37* | Clears all routes                                                                                                    | t |
| OpSw 38* | Clears the loco roster                                                                                                    | t |
| OpSw 39* | Clears all internal memory states, including OpSw 36, 37 & 38                                                                                                | t |
| OpSw 40  | Do Not Change                                                                                                    | t |
| OpSw 41  | Diagnostic click when valid LocoNet commands incoming & routes being output                                                                                  | t |
| OpSw 42  | Disable 3 beeps when loco address purged                                                                                                    | t |
| OpSw 43  | Disable LocoNet update of command station's track status                                                                                                    | t |
| OpSw 44  | Expand slot refresh area from 22 (Big Boy compatible) to 120                                                                                                 | t |
| OpSw 45  | Disable reply for switch state request                                                                                                    | t |
| OpSw 46  | Do Not Change                                                                                                    | t |
| OpSw 47  | Program track is brake generator when not programming. Braking is DCC set to speed 0 (not Emergency stop) for address0, light ON, broadcast to all addresses | t |

Digitrax, Inc. is not responsible for unintentional errors or omissions in this document.